# The latexbug package<sup>\*</sup>

#### The L<sup>H</sup>FX Team

2017/07/25

This file is maintained by the LAT<sub>EX</sub> Project team. Bug reports can be opened (category latex) at http://latex-project.org/bugs.html.

# 1 Introduction

Software has bugs and LATEX unfortunately is no exception. If somebody encounters a bug then it helps if that bug gets reported to the right people so that the bug can be resolved (or a workaround documented or whatever is most appropriate). The problem is to know to whom to report the bug.

The LATEX Project Team maintains a bug database for its own code base (which consists of the LATEX kernel and some packages that have been written by people in the LATEX Project Team). However, the LATEX universe consists of several thousand contributed packages maintained by individuals all over the world. And if a bug happens in one of those packages it doesn't help anybody if it is dumped at the LATEX Project's doorstep.

For one, we can't actually change other people's code even if we are able to identify the issue. Furthermore we are only a few people and simply do not have the bandwidth to analyse bugs in other people's work.

We have therefore written this little package called latexbug that should help in identifying the rightful addressee for a bug report. We ask that it will be loaded in any test file that is intended to be sent to the LATEX bug database as part of a bug report.

The package will determine if the test file is in a suitable state to be sent to us or if it should be modified first or if it should be sent to somebody else because the bug is (likely) to be in code not maintained by the LAT<sub>EX</sub> Project Team.

Bug reports sent to the L<sup>AT</sup>EX bug database without that prior verification are likely to get closed without being looked at at our end in the future.

<sup>∗</sup>This file has version number v1.0b, last revised 2017/07/25.

### 2 The user interface

The user interface is simple: the package has no option and doesn't define any new commands to be used. All that is required is that the package is loaded as the very first step in the test file that shows the bug — in other words before the \documentclass. For that reason it must be loaded using \RequirePackage instead of the usual \usepackage that is used in the preamble of a document.

Thus, a bug report test files should look like this:

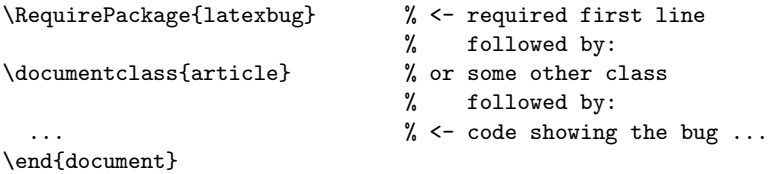

If the test file runs through (showing the bug) without any complains for latexbug then the test file is ready to be sent to the LAT<sub>EX</sub> bug database at

```
https://www.latex-project.org/bugs/
```
If latexbug does generate an error, however, then this error needs to be addressed first and the depending on the resolution the bug report may has to be sent to somebody else.

An error is generated if the test file makes use of third-party code that is not maintained by the LATEX Project Team. For example, if the file would load geometry, footmisc and hyperref you would see the following:

```
Package latexbug Error: Third-party file(s)
```
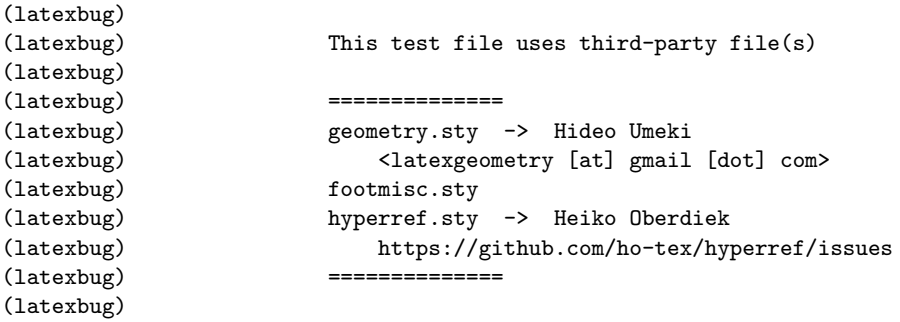

It then continues with advice to remove such third-party code from the test file. If that is not possible, because the bug goes away if a package is removed, then the problem is (most likely) with this package and the bug report should be sent to the maintainer of that package and not to the LATEX bug database.

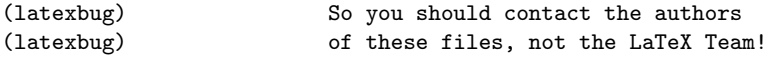

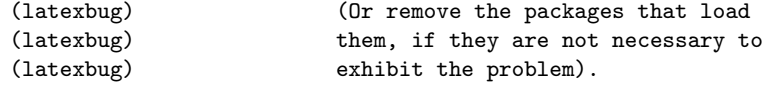

To make life somewhat easier latexbug will tell you the name of the maintainer (if we know it and have added it in) and if possible also the canonical bug address for the package (like in the case of geometry and hyperref). If we don't have that information, you need to find it out for yourself by looking at the package documentation.

There may be cases where third-party code is essential to exhibit a bug in core LATEX code maintained by the the LATEX Team. The error text therefore finishes off with the following sentence:

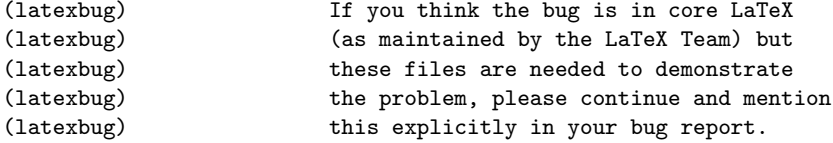

Please explain your reasoning why you think this is the case in detail as part of the bug report.

> Thank you for taking the time to report a bug and prepare a test file showing it!

#### 2.1 A note on the database content in the package

When a document is run through LATEX it will load a number of files and bug reports that are to be sent to the LATEX Team should only load files that we maintain and not third-party packages.

The database, if you want to call that, inside latexbug is simply comma separated a key value list consisting of file names = maintainer info. Most of the time the maintainer info is us or us\* (meaning we maintain it, so the file is fine) or ignore (meaning we do not maintain it, but it is a file that is likely to appear for one or the other reason and we should accept such a bug report nontheless).

Any file loaded in the bug report not listed will show up in the error listing flagged as "third-party" code that should be removed as explained above.

For a small number of popular third-party packages we have collected the name of the external maintainer and if available to us some extra info so that it is easier to send to the rightful addressee if you encounter a bug in such a third-party package. But to keep this manageable this is only done for a very small number of the 5000+ packages out there (though we might add one or the other over time).

It is however not impossible that we missed one or the other file that should have been listed as "maintained by us" but isn't and thus incorrectly generates an error. If you run into that problem or notice an omission of that sort, please send us a bug report or open an issue at the GitHub source of the package which is located at:

https://github.com/latex3/latexbug/

# 3 The documentation driver file

The next bit of code contains the documentation driver file for  $T<sub>F</sub>X$ , i.e., the file that will produce the documentation you are currently reading. It will be extracted from this file by the docstrip program.

```
1 \langle *driver \rangle2 \RequirePackage{latexbug}
3 \documentclass{ltxdoc}
4 \GetFileInfo{latexbug.sty}
5 %\usepackage{geometry,footmisc,hyperref} % uncomment for latexbug error
6 %\usepackage{xparse} % uncomment for latexbug error
7 \EnableCrossrefs
8 %\DisableCrossrefs % Say \DisableCrossrefs if index is ready
 9
10 %\OnlyDescription % Comment out for implementation details
11 \begin{document}
12 \DocInput{latexbug.dtx}
13 \end{document}
14 \langle/driver\rangle
```
## 4 The implementation

```
15 (*package)
                  16 \NeedsTeXFormat{LaTeX2e}
                  17 \ProvidesPackage{latexbug}[2017/07/25 v1.0b Bug-classification]
 \latexbug@empty
    \latexbug@us
 \latexbug@ustar
19 \def\latexbug@us{us}
\latexbug@ignore
                  Fixed text used in checking what actions to take with different files.
                  18 \def\latexbug@empty{}
                  20 \def\latexbug@usstar{us*}
                  21 \def\latexbug@ignore{ignore}
        \Contact A very simple piece of markup, really.
                  22 \def\Contact{\MessageBreak \@spaces}
```
The database of packages is set up in a group so we can throw away the loop command.

23 \begingroup

\latexbug@loop A simple loop set up which reads a known format for the file-to-maintainer mapping. The trailing space is important (stripping it is not really worth it for this very limited use case).

```
24 \long\def\latexbug@loop #1 = #2, \frac{1}{n} spaces matter
```

```
25 \global\@namedef{latexbug@@#1}{#2}%
```

```
26 \ifx\latexbug@empty#1\else\expandafter\latexbug@loop\fi}
```
A simple database of files. The value us means we accept bugs for it. We also take bug reports for us\* entries, but they need to go to GitHub so are handled separately (and only show up if there doesn't seem to be anything else to pick up). A value of ignore means that its not our code, but we understand that it may show up in legitimate test files and should therefore not trigger an error.

Any file not in there will trigger an error if loaded and any file in there with some other value than us or ignore will also trigger an error displaying the value (which hopefully is the maintainers name). (Handling for us\* means these files may not show up, depending on the nature of the use case.)

The database format is somewhat fragile: one needs to have a space on both sides of the equal sign (or one gets a nasty low-level error) and names can't have no-ascii characters in them, so they end up crippled (sorry for that).

```
27 \latexbug@loop
```

```
28 %---------------------------------
29 latexbug.sty = us ,
30 regression-test = us ,
31 %--------------------------------- base
32 alltt.sty = us,
33 ansinew.def = us,
34 applemac.def = us ,
35 article.cls = us,
36 article.sty = us,
37 ascii.def = us,
38 bezier.sty = us ,
39 bk10.clo = us ,
40 bk11.clo = us ,
41 bk12.clo = us,
42 book.cls = us,
43 book.sty = us,
44 cp1250.def = us,
45 cp1252.def = us ,
46 cp1257.def = us ,
47 cp437.def = us ,
48 cp437de.def = us,
49 cp850.def = us ,
50 cp852.def = us ,
51 cp858.def = us ,
52 cp865.def = us ,
53 decmulti.def = us ,
```
 doc.sty = us, 55 docstrip.tex =  $us$ , 56 exscale.sty =  $us$ , 57 fix-cm.sty =  $us$ , fixltx2e.sty = us , flafter.sty = us , 60 fleqn.clo =  $us$ , 61 fleqn.sty =  $us$ , fltrace.sty = us , fontenc.sty = us , 64 fontmath.cfg =  $us$ , 65 fontmath.ltx =  $us$ , 66 fonttext.cfg =  $us$ , 67 fonttext.ltx =  $us$ , 68 graphpap.sty =  $us$ , 69 hyphen.ltx =  $us$ ,  $idx.text = us$ , ifthen.sty = us , inputenc.sty = us , lablst.tex = us, latex.ltx = us, latex209.def = us , latexbug.tex = us, latexrelease.sty = us , latexsym.sty = us , latin1.def = us, latin10.def = us, 81 latin2.def =  $us$ , latin3.def = us, 83 latin4.def =  $us$ , latin5.def = us, latin $9$ .def = us, lcyenc.dfu = us , leqno.clo = us , 88 leqno.sty =  $us$ , letter.cls = us , letter.sty = us , lppl.tex = us , ltluatex.lua = us , ltluatex.tex = us , ltnews.cls = us, ltxcheck.tex = us , ltxdoc.cls = us , ltxguide.cls = us , 98 ly1enc.dfu =  $us$ , 99 macce.def =  $us$ , makeidx.sty = us, minimal.cls = us, newlfont.sty = us , next.def = us,

```
104 nfssfont.tex = us ,
105 oldlfont.sty = us,
106 omlcmm.fd = us,
107 omlcmr.fd = us,
108 omlenc.def = us,
109 omllcmm.fd = us,
110 omscmr.fd = us,
111 omscmsy.fd = us,
112 omsenc.def = us,
113 omsenc.dfu = us,
114 omslcmsy.fd = us,
115 omxcmex.fd = us,
116 omxlcmex.fd = us,
117 openbib.sty = us,
118 ot1cmdh.fd = us,
119 ot1cmfib.fd = us,
120 ot1cmfr.fd = us,
121 ot1cmr.fd = us,
122 ot1cmss.fd = us,
123 ot1cmtt.fd = us,
124 ot1cmvtt.fd = us,
125 ot1enc.def = us,
126 ot1enc.dfu = us,
127 ot11cmss.fd = us,
128 ot11cmtt.fd = us,
129 ot2enc.dfu = us,
130 ot4enc.def = us,
131 preload.cfg = us,
132 preload.ltx = us,
133 proc.cls = us,
134 proc.sty = us,
135 report.cls = us,
136 report.sty = us ,
137 sample2e.tex = us,
138 sfonts.def = us,
139 shortvrb.sty = us ,
140 showidx.sty = us,
141 size10.clo = us ,
142 size11.clo = us ,
143 size12.clo = us ,
144 slides.cls = us,
145 slides.def = us,
146 slides.sty = us,
147 small2e.tex = us,
148 source2e.tex = us,
149 syntonly.sty = us ,
150 t1cmdh.fd = us,
151 t1cmfib.fd = us,
152 t1cmfr.fd = us,
153 t1cmr.fd = us,
```

```
154 t1cmss.fd = us,
155 t1cmtt.fd = us,
156 t1cmvtt.fd = us,
157 t1enc.def = us,
158 t1enc.dfu = us,
159 t1enc.sty = us,
160 \text{ t1lcms}.fd = us,
161 t1lcmtt.fd = us,
162 t2aenc.dfu = us,
163 t2benc.dfu = us,
164 t2cenc.dfu = us,
165 testpage.tex = us ,
166 texsys.cfg = us,
167 textcomp.sty = us,
168 tracefnt.sty = us ,
169 ts1cmr.fd = us,
170 ts1cmss.fd = us,
171 ts1cmtt.fd = us,
172 ts1cmvtt.fd = us,
173 ts1enc.def = us,
174 ts1enc.dfu = us,
175 ucmr.fd = us,
176 ucmss.fd = us,
177 ucmtt.fd = us,
178 ulasy.fd = us,
179 ullasy.fd = us,
180 utf8-test.tex = us,
181 utf8.def = us ,
182 utf8enc.dfu = us,
183 utf8test.tex = us ,
184 x2enc.dfu = us,
185 %--------------------------------- tools
186 afterpage.sty = us ,
187 array.sty = us,
188 bm.sty = us,
189 calc.sty = us,
190 dcolumn.sty = us,
191 delarray.sty = us,
192 e.tex = us,
193 enumerate.sty = us ,
194 fontsmpl.sty = us,
195 fontsmpl.tex = us ,
196 ftnright.sty = us,
197 h.tex = us,
198 hhline.sty = us,
199 indentfirst.sty = us ,
200 layout.sty = us ,
201 longtable.sty = us ,
202 multicol.sty = us ,
203 q.tex = us,
```

```
204 r.tex = us,
205 rawfonts.sty = us,
206 s.tex = us,
207 showkeys.sty = us ,
208 somedefs.sty = us ,
209 tabularx.sty = us,
210 thb.sty = us,
211 thc.sty = us,
212 thcb.sty = us,
213 theorem.sty = us ,
214 thm.sty = us,
215 thmb.sty = us,
216 thp.sty = us,
217 trace.sty = us,
218 varioref.sty = us ,
219 verbatim.sty = us ,
220 verbtest.tex = us ,
221 x.tex = us,
222 xr.sty = us,
223 xspace.sty = us,
224 %--------------------------------- babel (part supported by us)
225 UKenglish.sty = us ,
226 USenglish.sty = us ,
227 afrikaans.sty = us,
228 albanian.sty = us,
229 american.sty = us,
230 austrian.sty = us,
231 babel.def = us,
232 babel.sty = us,
233 bahasa.sty = us,
234 bahasam.sty = us,
235 basque.sty = us,
236 blplain.tex = us,
237 bplain.tex = us,
238 breton.sty = us,
239 british.sty = us,
240 bulgarian.sty = us,
241 catalan.sty = us,
242 croatian.sty = us,
243 czech.sty = us,
244 danish.sty = us,
245 dutch.sty = us,
246 english.sty = us,
247 esperanto.sty = us,
248 estonian.sty = us,
249 finnish.sty = us,
250 francais.sty = us ,
251 galician.sty = us,
252 germanb.sty = us,
253 greek.sty = us,
```

```
254 hebrew.sty = us,
255 hyphen.cfg = us,
256 icelandic.sty = us,
257 interlingua.sty = us ,
258 irish.sty = us,
259 italian.sty = us,
260 latin.sty = us,
261 lsorbian.sty = us,
262 luababel.def = us,
263 magyar.sty = us,
264 naustrian.sty = us,
265 ngermanb.sty = us ,
266 nil.ldf = us,
267 norsk.sty = us,
268 plain.def = us,
269 polish.sty = us,
270 portuges.sty = us ,
271 romanian.sty = us,
272 russianb.sty = us,
273 samin.sty = us,
274 scottish.sty = us,
275 serbian.sty = us,
276 slovak.sty = us,
277 slovene.sty = us ,
278 spanish.sty = us,
279 swedish.sty = us,
280 switch.def = us,
281 turkish.sty = us,
282 ukraineb.sty = us,
283 usorbian.sty = us,
284 welsh.sty = us,
285 xebabel.def = us,
286 %--------------------------------- graphics
287 color.sty = us,
288 dvipdf.def = us,
289 dvips.def = us,
290 dvipsnam.def = us,
291 dvipsone.def = us ,
292 dviwin.def = us,
293 emtex.def = us,
294 epsfig.sty = us,
295 graphics.sty = us,
296 graphicx.sty = us,
297 keyval.sty = us,
298 lscape.sty = us,
299 pctex32.def = us ,
300 pctexhp.def = us ,
301 pctexps.def = us ,
302 pctexwin.def = us,
303 tcidvi.def = us ,
```
 trig.sty = us, truetex.def = us, %--------------------------------- mfnfss oldgerm.sty = us , ot1panr.fd = us, ot1pss.fd = us, 310 pandora.sty =  $us$ , 311 uyfrak.fd =  $us$ , 312 uygoth.fd =  $us$ , 313 uyinit.fd =  $us$ , uyswab.fd = us, %--------------------------------- amsmath amsbsy.sty = us, amscd.sty = us, amsgen.sty = us, amsmath.sty = us, amsopn.sty = us, amstex.sty = us, amstext.sty = us,  $\texttt{amsxtra}.\texttt{sty} = \texttt{us}$ , %--------------------------------- amscls (us?) 325 amsart.cls =  $us$ , amsbook.cls = us, amsbooka.sty = us, amsdtx.cls = us, amsldoc.cls = us,  $amsmidx.sty = us$ , amsproc.cls = us, amsthm.sty = us, 333 upref.sty =  $us$ , %--------------------------------- amsfonts (us?) amsfonts.sty = us, 336 amssymb.sty =  $us$ , cmmib57.sty = us , eucal.sty = us, 339 eufrak.sty =  $us$ , euscript.sty = us , ueuex.fd = us, ueuf.fd = us, ueur.fd = us, ueus.fd = us, umsa.fd = us, umsb.fd = us, %--------------------------------- psnfss 8rbch.fd = us , 8rpag.fd = us , 8rpbk.fd = us , 8rpcr.fd = us , 8rphv.fd = us, 8rpnc.fd = us ,

```
354 8rppl.fd = us ,
355 8rptm.fd = us,
356 8rput.fd = us,
357 8rpzc.fd = us ,
358 avant.sty = us,
359 bookman.sty = us,
360 chancery.sty = us ,
361 charter.sty = us ,
362 courier.sty = us ,
363 helvet.sty = us ,
364 mathpazo.sty = us,
365 mathpple.sty = us ,
366 mathptm.sty = us,
367 mathptmx.sty = us,
368 newcent.sty = us ,
369 omlbch.fd = us,
370 omlpag.fd = us,
371 omlpbk.fd = us,
372 omlpcr.fd = us,
373 omlphv.fd = us,
374 omlpnc.fd = us,
375 omlppl.fd = us,
376 omlptm.fd = us,
377 omlptmcm.fd = us ,
378 omlput.fd = us,
379 omlpzc.fd = us,
380 omlzplm.fd = us,
381 omlzpple.fd = us ,
382 omlztmcm.fd = us,
383 omsbch.fd = us,
384 omspag.fd = us,
385 omspbk.fd = us,
386 omspcr.fd = us,
387 omsphv.fd = us,
388 omspnc.fd = us,
389 omsppl.fd = us,
390 omsptm.fd = us,
391 omsput.fd = us ,
392 omspzc.fd = us,
393 omspzccm.fd = us,
394 omszplm.fd = us,
395 omszpple.fd = us,
396 omsztmcm.fd = us,
397 omxpsycm.fd = us,
398 omxzplm.fd = us,
399 omxzpple.fd = us ,
400 omxztmcm.fd = us,
401 ot1bch.fd = us,
402 ot1pag.fd = us,
403 ot1pbk.fd = us,
```

```
404 ot1pcr.fd = us,
405 ot1phv.fd = us,
406 ot1pnc.fd = us,
407 ot1ppl.fd = us,
408 ot1pplj.fd = us,
409 ot1pplx.fd = us,
410 ot1ptm.fd = us,
411 ot1ptmcm.fd = us,
412 ot1put.fd = us,
413 ot1pzc.fd = us,
414 ot1zplm.fd = us,
415 ot1zpple.fd = us,
416 ot1ztmcm.fd = us,
417 palatino.sty = us,
418 pifont.sty = us,
419 t1bch.fd = us,
420 t1pag.fd = us,
421 t1pbk.fd = us,
422 t1pcr.fd = us,
423 t1phv.fd = us,
424 t1pnc.fd = us,
425 t1ppl.fd = us,
426 t1pplj.fd = us,
427 \text{ t1pplx.fd} = \text{us},
428 t1ptm.fd = us,
429 t1put.fd = us,
430 t1pzc.fd = us,
431 times.sty = us,
432 ts1bch.fd = us,
433 ts1pag.fd = us,
434 ts1pbk.fd = us,
435 ts1pcr.fd = us,
436 ts1phv.fd = us,
437 ts1pnc.fd = us,
438 ts1ppl.fd = us,
439 ts1pplj.fd = us,
440 ts1pplx.fd = us,
441 ts1ptm.fd = us,
442 ts1put.fd = us,
443 ts1pzc.fd = us,
444 ufplm.fd = us,
445 ufplmbb.fd = us,
446 upsy.fd = us,
447 upzd.fd = us,
448 utopia.sty = us,
449 %--------------------------------- expl3
450 expl3.sty = us* ,
451 l3sort.sty = us* ,
452 l3regex.sty = us* ,
453 l3tl-analysis.sty = us* ,
```

```
454 xfrac.sty = us*,
455 xparse.sty = us*,
456 xtemplate.sty = us*,
457 xfrac.sty = us*,
458 xcoffins.sty = us*,
459 xgalley.sty = us* ,
460 l3keys2e.sty = us* ,
461 expl3-code.tex = ignore ,
                             --------- USEFUL FOR BUG REPORTS
463 blindtext.sty = ignore ,
464 etoolbox.sty = ignore ,
465 lipsum.sty = ignore ,
466 %--------------------------------- EXTERNALLY SUPPORTED
467 %
468 beamer.cls = Joseph Wright
469 \Contact https://github.com/josephwright/beamer/issues ,
470 geometry.sty = Hideo Umeki
471 \Contact <latexgeometry [at] gmail [dot] com> ,
472 hpdftex.def = ignore,
473 hluatex.def = ignore ,
474 hxetex.def = ignore,
475 hyperref.cfg = ignore ,
476 hyperref.sty = Heiko Oberdiek
477 \Contact https://github.com/ho-tex/hyperref/issues ,
478 pd1enc.def = ignore ,
479 puenc.def = ignore
480 siunitx.sty = Joseph Wright
481 \Contact https://github.com/josephwright/siunitx ,
482 %--------------------------------- babel external
483 basque.ldf = Juan M. Aguirregabiria
484 \Contact <http://tp.lc.ehu.es/jma.html> ,
485 belarusian.ldf = Aleksey Novodvorsky, Andrew Shadura
486 \Contact <andrew [at] shadura [dot] me>,
487 bosnian.ldf = Samir Halilcevic %% Halilevi
488 (Contact <samir [dot] halilcevic [at] fet [dot] ba>,
489 bulgarian.ldf = Georgi N. Boshnakov
490 \Contact <Georgi Boshnakov [at] manchester [dot] ac [dot] uk> ,
491 croatian.ldf = Ivan Kokan
492 <br>
\cdot <br>
\cdot <br>
\cdot <br>
\cdot <br>
\cdot <br>
\cdot <br>
\cdot <br>
\cdot <br>
\cdot <br>
\cdot <br>
\cdot <br>
\cdot <br>
\cdot <br>
\cdot <br>
\cdot <br>
\cdot <br>
\cdot <br>
\cdot <br>
\cdot <br>
\cdot <br>
\cdot <br>
\cdot <br>
\cdot <br>
\cdot <br>
\cdot <br>
\cdot <br>
\cdot <br>
\cdot <br>
\cdot <br>
\cdot <br>
\cdot 
493estonian.ldf
494 \Contact <jaanvajakas [at] hot [dot] ee> ,
495 frenchb.ldf = Daniel Flipo
496 \Contact <daniel [dot] flipo [at] free [dot] fr> ,
497 friulan.ldf = Claudio Beccari
498 \Contact <claudio [dot] beccari [at] gmail [dot] com>,
499 georgian.ldf = Levan Shoshiashvili
500 \Contact <shoshia [at] hotmail [dot] com>,
501 austrian.ldf = Juergen Spitzmueller
502 \Contact <juergen [at] spitzmueller [dot] org> ,
503 german.ldf = Juergen Spitzmueller
```

```
504 \Contact <juergen [at] spitzmueller [dot] org> ,
505 germanb.ldf = Juergen Spitzmueller
506 \Contact <juergen [at] spitzmueller [dot] org>,
507 naustrian.ldf = Juergen Spitzmueller
508 \Contact <juergen [at] spitzmueller [dot] org>,
509 ngerman.ldf = Juergen Spitzmueller
510 \Contact <juergen [at] spitzmueller [dot] org>,
511 ngermanb.ldf = Juergen Spitzmueller
512 \Contact <juergen [at] spitzmueller [dot] org>,
513 nswissgerman.ldf = Juergen Spitzmueller
514 \Contact <juergen [at] spitzmueller [dot] org>,
515 swissgerman.ldf = Juergen Spitzmueller
516 \Contact <juergen [at] spitzmueller [dot] org> ,
517 greek.ldf = Guenter Milde
518 \Contact <milde [at] users [dot] sf [dot] net>,
519 magyar.ldf = Peter Szabo %% Pter Szab
520 \Contact <http://www.math.bme.hu/latex/>,
521 italian.ldf = Claudio Beccari
522 \Contact <claudio [dot] beccari [at] gmail [dot] com>,
523 japanese.ldf = Japanese TEX Development Community
524 \Contact <https://github.com/texjporg/babel-japanese> ,
525 latin.ldf = Claudio Beccari
526 \Contact <claudio [dot] beccari [at] gmail [dot] com>,
527 macedonian.ldf = Stojan Trajanovski
528 \Contact <stojan [dot] trajanovski [at] gmail [dot] com> ,
529 occitan.ldf = Cedric Valmary %% Cdric Valmary
530 \Contact <cvalmary [at] yahoo [dot] fr>,
531 piedmontese.ldf = Claudio Beccari
532 \Contact <claudio [dot] beccari [at] gmail [dot] com>,
533 pinyin.ldf = Werner Lemberg
534 \Contact <wl [at] gnu [dot] org>,
535 romansh.ldf = Claudio Beccari
536 \Contact <claudio [dot] beccari [at] gmail [dot] com>,
537 russain.ldf = Igor A [dot] Kotelnikov
538 \Contact <kia999 [at] mail [dot] ru>,
539 serbianc.ldf = Filip Brcic
540 \Contact <br/> <br/> \Contact <br/> <br/> [dot] sourceforge[dot] <br/>net> ,
541 spanglish.ldf = J [dot] Luis Rivera
542 \Contact <jlrn77 [at] gmail [dot] com>,
543 spanish.ldf = Javier Bezos
544 \Contact <http://www.texnia.com/contact.html>,
545 thaicjk.ldf = Werner Lemberg
546 \Contact <wl [at] gnu [dot] org>,
547 ukraineb.ldf = Sergiy Ponomarenko
548 \Contact <sergiy [dot] ponomarenko [at] gmail [dot] com>,
549 vietnamese.ldf = Werner Lemberg
550 \Contact <wl [at] gnu [dot] org>,
551 %--------------------------------- LAST LINE
```
552 {\latexbug@empty} =  $\}$ ,

```
Keep the data but throw away the loop function.
                       553 \endgroup
\latexbug@addtofilelist Save the kernel version of \addtofilelist.
                      554 \let\latexbug@addtofilelist\@addtofilelist
        \latexbug@zzzz
Storage for third-party files and those from the LATEX3 set on GitHub.
        \latexbug@expl
555 \def\latexbug@zzzz{}
                      556 \def\latexbug@expl{}
\latexbug@process@table
A hook into a convenient place in the document set up: the initialisation of NFSS
        \process@table
during the \document macro. If either \latexbug@zzzz or \latexbug@expl have
                       any content then there is a message to issue, it's just a question of deciding which
                       one.
                      557 \let\latexbug@process@table\process@table
                      558 \def\process@table{\global\let\@addtofilelist\latexbug@addtofilelist
                      559 \latexbug@process@table
                      560 \ifx\latexbug@zzzz\latexbug@empty
                      561 \ifx\latexbug@expl\latexbug@empty
                      562 \else
                      563 \PackageError{latexbug}%
                      564 {LaTeX3 file(s)\MessageBreak
                      565 \MessageBreak
                      566 This test files uses the LaTeX3 file(s)\MessageBreak
                      567 \MessageBreak
                      568 ==============\MessageBreak
                      569 \latexbug@expl
                      570 ==============\MessageBreak
                      571 \MessageBreak
                      572 You should report bugs in these packages\MessageBreak
                      573 at the LaTeX3 GitHub site,\MessageBreak
                      574 https://github.com/latex3/latex3/issues\MessageBreak
                      575 (Or remove them from your example,\MessageBreak
                      576 if they are not necessary to\MessageBreak
                      577 exhibit the problem).\MessageBreak
                      578 }{Please correct your test file prior
                      579 to submitting the bug report.\MessageBreak
                      580 Otherwise it is likely to be rejected!}%
                      581 \fi
                      582 \else
                      583 \PackageError{latexbug}%
                      584 {Third-party file(s)\MessageBreak
                      585 \MessageBreak
                      586 This test file uses third-party file(s)\MessageBreak
                      587 \MessageBreak
                      588 ==============\MessageBreak
                      589 \latexbug@zzzz
                      590 ==============\MessageBreak
                      591 \MessageBreak
```

```
592 So you should contact the authors\MessageBreak
                   593 of these files, not the LaTeX Team!\MessageBreak
                   594 (Or remove the packages that load\MessageBreak
                   595 them, if they are not necessary to\MessageBreak
                   596 exhibit the problem).\MessageBreak
                   597 \MessageBreak
                   598 If you think the bug is in core LaTeX\MessageBreak
                   599 (as maintained by the LaTeX Team) but\MessageBreak
                   600 these files are needed to demonstrate\MessageBreak
                   601 the problem, please continue and mention\MessageBreak
                   602 this explicitly in your bug report}{Please correct your test file prior
                   603 to submitting the bug report.\MessageBreak
                   604 Otherwise it is likely to be rejected!}%
                   605 \fi
                   606 }
    \@addtofilelist
\latexbug@iftoplevel
                   First, a test to see if we are at the top level: there's no need to test dependencies
                    of packages. Assuming we are doing a check, the aim is to see if the current name
                    is known, and if it is whether it fits into one of our special cases. If it's one of
                    the LATEX3 GitHub packages it gets recorded in a dedicated space. Third-party
                    package can also have information about where to report issues: this is all stored
                    for reporting later.
                   607 \def\@addtofilelist#1{%
                   608 % \show\@currnamestack
                   609 \expandafter\latexbug@iftoplevel\@currnamestack {}\@nil
                   610 \begingroup
                   611 \xdef\latexbug@x{#1}% TODO: one-level sanitize
                   612 \expandafter
                   613 \ifx\csname latexbug@@\latexbug@x\endcsname\relax
                   614 \def\latexbug@y{}%
                   615 \else
                   616 \xdef\latexbug@y{\csname latexbug@@\latexbug@x\endcsname}%
                   617 \fi
                   618 \ifx\latexbug@y\latexbug@us\else
                   619 \ifx\latexbug@y\latexbug@usstar
                   620 \begingroup
                   621 \let\MessageBreak\relax
                   622 \xdef\latexbug@expl{%
                   623 \latexbug@expl\latexbug@x
                   624 \MessageBreak
                   625 }%
                   626 \endgroup
                   627 \else
                   628 \ifx\latexbug@y\latexbug@ignore\else
                   629 {\let\MessageBreak\relax
                   630 \xdef\latexbug@zzzz{\latexbug@zzzz\latexbug@x
                   631 \ifx\latexbug@y\latexbug@empty\else
```
632 \space\space -> \space \latexbug@y\fi

633 MessageBreak}}%

```
\begin{matrix} 634 & \text{if } i \\ 635 & \text{if } i \end{matrix}\chifi
636 \setminusfi
637 \end{group}638 \overline{\text{f}i}639 \latexbug@addtofilelist{#1}}
640 \def\latexbug@iftoplevel #1#2\@nil{%
641 \def\next{#1}%<br>642 \ifx\next\@empt
      \ifx\next\@empty
643 }
644 \endinput
645 \langle/package\rangle
```